## **LOLA** CoronaPass

## Anleitung für Corona-Tester

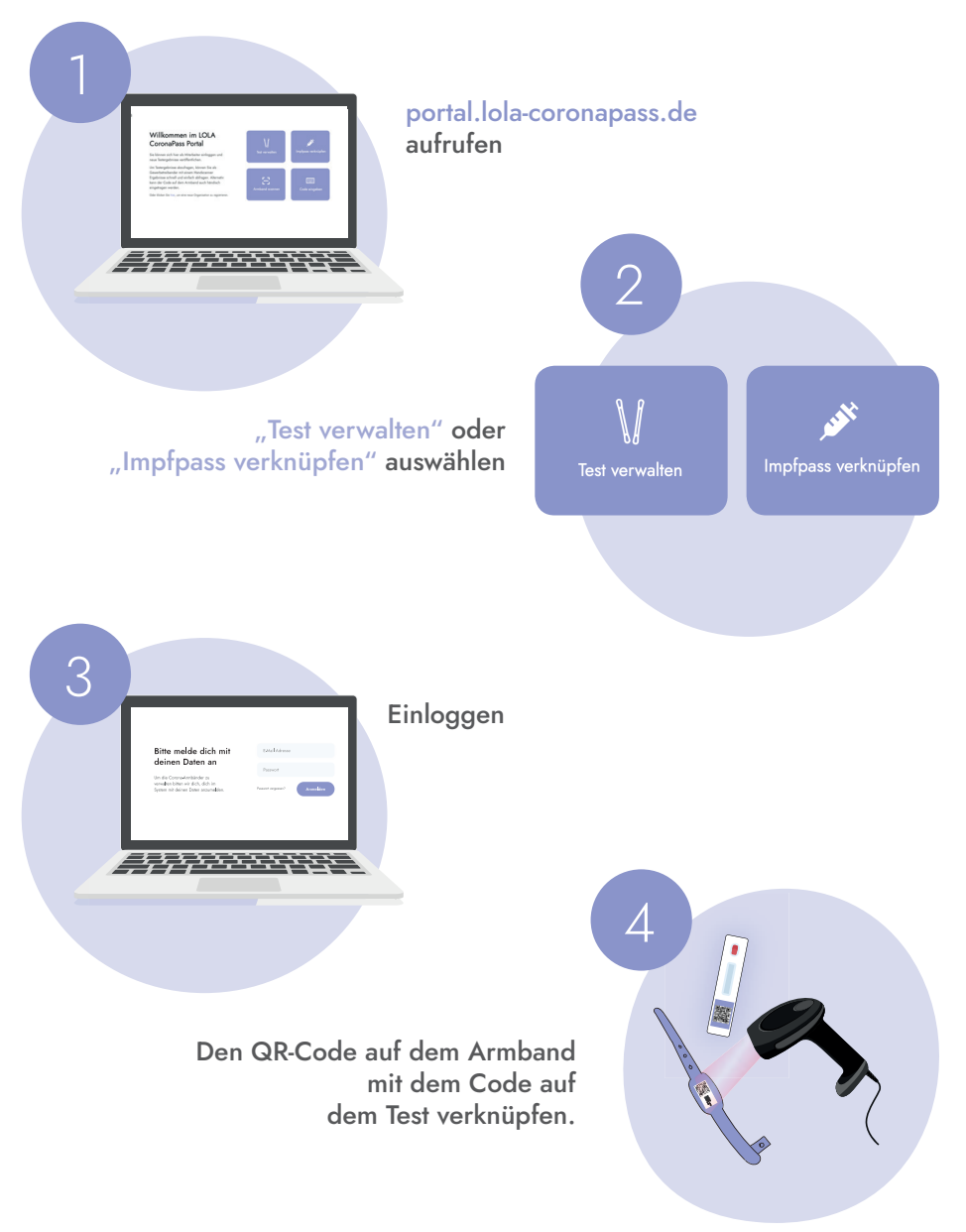

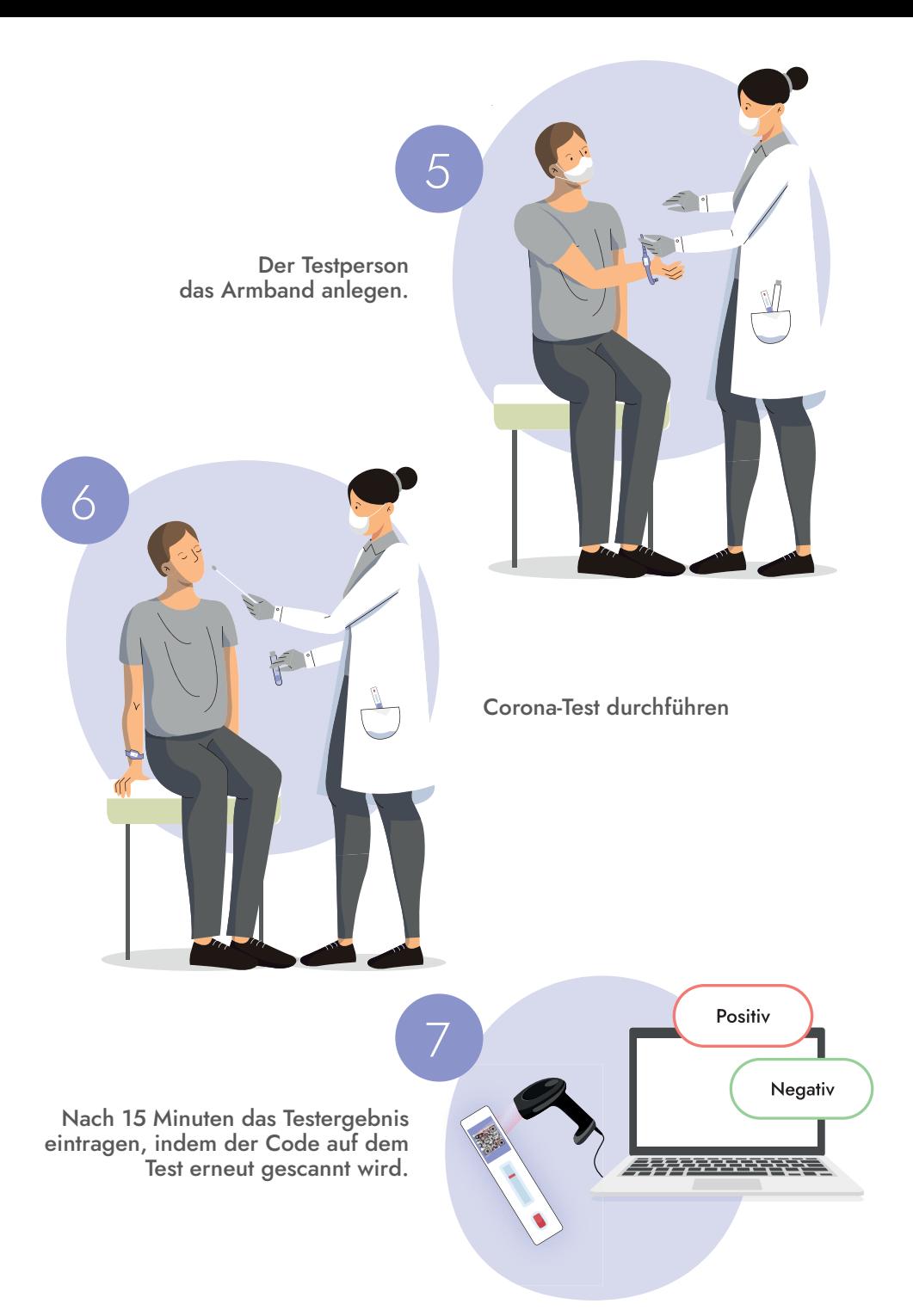